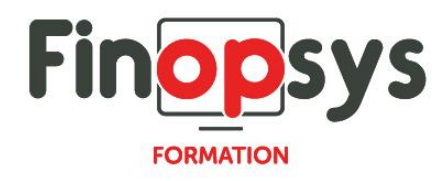

# **Programme de formation GEC Connect**

#### OBJECTIFS :

- Savoir paramétrer le logiciel
- Savoir traiter les imports de fichiers bancaires en toute autonomie

DURÉE ET COÛT :

1 jour (9h00 -17h30), soit environ 7 heures de formation 1 070€/jour, montant total validé et contractualisé avec le client

DATE ET LIEU :

Formation disponible toute l'année, en présentiel ou distanciel. Date et lieu à convenir avec le client.

Précisés sur la convocation adressée au stagiaire

NOMBRE DE PARTICIPANTS :

Mini : 1 et maxi : 4

INTERVENANT ET CONTACT :

Consultant certifié GEC Connect Responsable pédagogique : Astrid Jallon – [formation@finopsys.fr](mailto:formation@finopsys.fr) – Tel. : 0 442 526 526

PRÉREQUIS : Connaissances en comptabilité

PARTICIPANTS :

Responsable de la Comptabilité / Comptables et gestionnaires, toute personne susceptible de paramétrer et d'utiliser GEC Connect

MOYENS PEDAGOGIQUES :

Formation basée sur des apports théoriques et cas pratiques Utilisation du logiciel

#### MOYENS TECHNIQUES :

Les moyens auront été vérifiés au préalable avec l'entreprise cliente (équipement de la salle, accessibilité…) et les stagiaires (ordinateur dédié...)

#### ACCESSIBILITE AU PERSONNEL HANDICAPE :

Personnes en situation de handicap, nous contacter pour envisager la faisabilité de la formation.

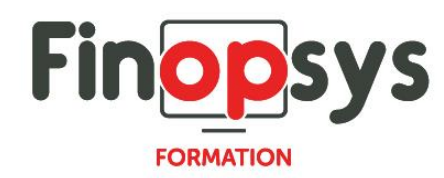

## MODALITÉS D'ACCÈS À LA FORMATION :

Modalités d'inscription :

- Site web :<https://www.finopsys.fr/contact/>
- Par email : [formation@finopsys.fr](mailto:formation@finopsys.fr)
- Par téléphone : 0 442 526 526

Délais de rétractation à la formation : 14 jours (formulaire de renonciation si <14 jours) Formation réalisée sur site ou à distance selon le souhait du client Test de niveau en début de formation

## MODALITES D'EVALUATION :

Un QCM et un cas pratique d'évaluation seront réalisés par le stagiaire à l'issue de la formation

## LIVRABLE A L'ISSUE DE LA FORMATION :

A l'issue de la formation, le consultant formateur transmet différents supports : soit un PDF, soit un Power Point …

Une attestation de fin de formation sera délivrée dans le cas où le stagiaire aura suivi la totalité de la formation, sinon il lui sera délivré une attestation de présence

#### CRITERES DE REUSSITE :

Le stagiaire devra obtenir une note supérieure ou égale à 6/10

#### DEROULEMENT DU STAGE :

Ce programme peut être adapté et personnalisé en fonction des objectifs du client. La formation est réalisée à partir des données de la société. Si le stagiaire le souhaite, il pourra présenter ses propres problématiques au formateur.

## CONTENU DU STAGE :

Que fait GEC, sa place dans le SI de l'entreprise.

- Sa place dans la chaîne des produits de l'entreprise
- $S$ a fonction
- Vue d'ensemble du produit

Installation de GEC Connect

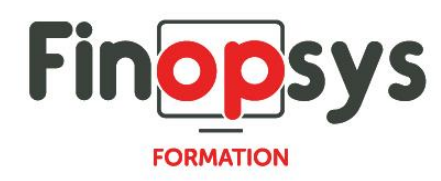

Paramétrage de GEC Connect

- Paramétrage des différents éléments (devises, types d'opérations, codes budgétaires, codes journaux…)
- **Paramétrage des entités (sociétés, banques, comptes bancaires, plan comptable...)**
- **Création des schémas comptables.**
- Paramétrage des structures d'import, d'export en fonction des types de lignes

Traitement dans GEC Connect

Import des fichiers bancaires

- **Traitement contrôle des évènements**
- Extraction des évènements générant un fichier pour la comptabilité
- **Consultation des archives**